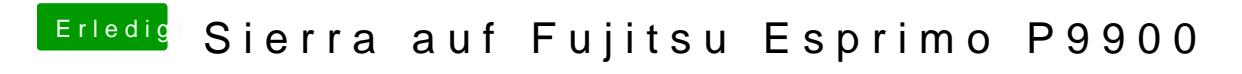

Beitrag von McRudolfo vom 15. Juni 2017, 14:15

Hast du es so versucht?:

Falls das nicht funktioniert, kannst du mit boot0ss und BiosBlockIO (ist g SATA) testen